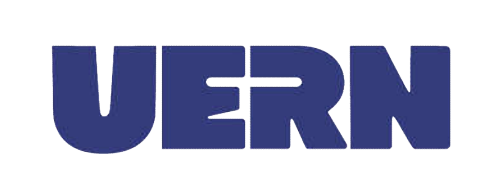

# UNIDADE DE CONTROLE INTERNO

## PROCEDIMENTO OPERACIONAL PADRÃO

POP 001

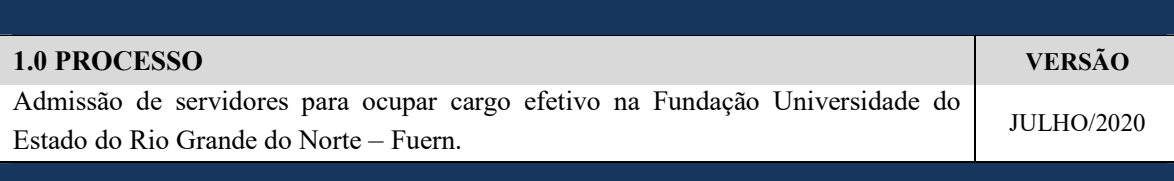

## 2.0 UNIDADE RESPONSÁVEL PELA ABERTURA DO PROCESSO

Gabinete da Pró-Reitoria de Gestão de Pessoas – Progep.

### 3.0 PROCEDIMENTOS

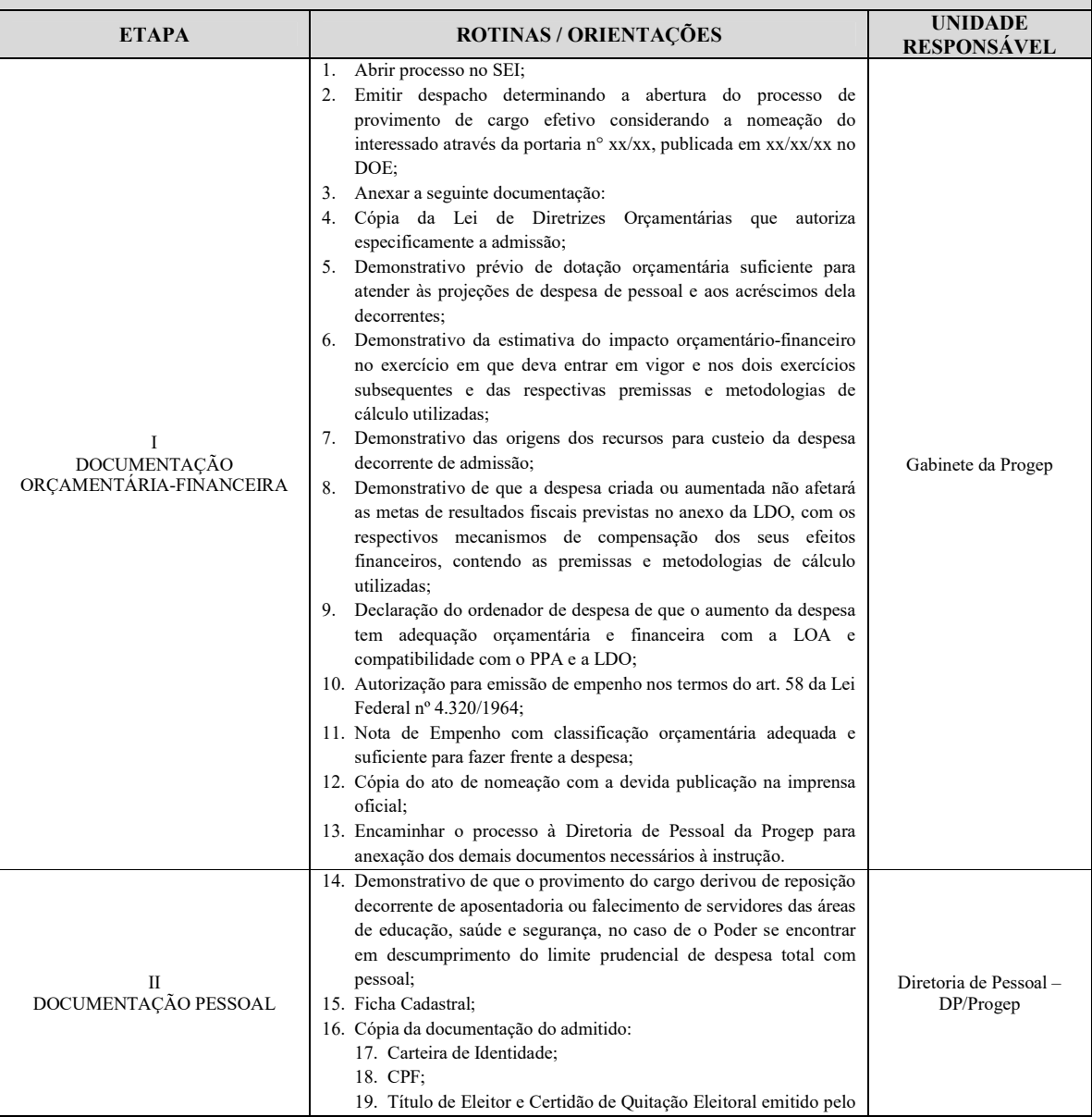

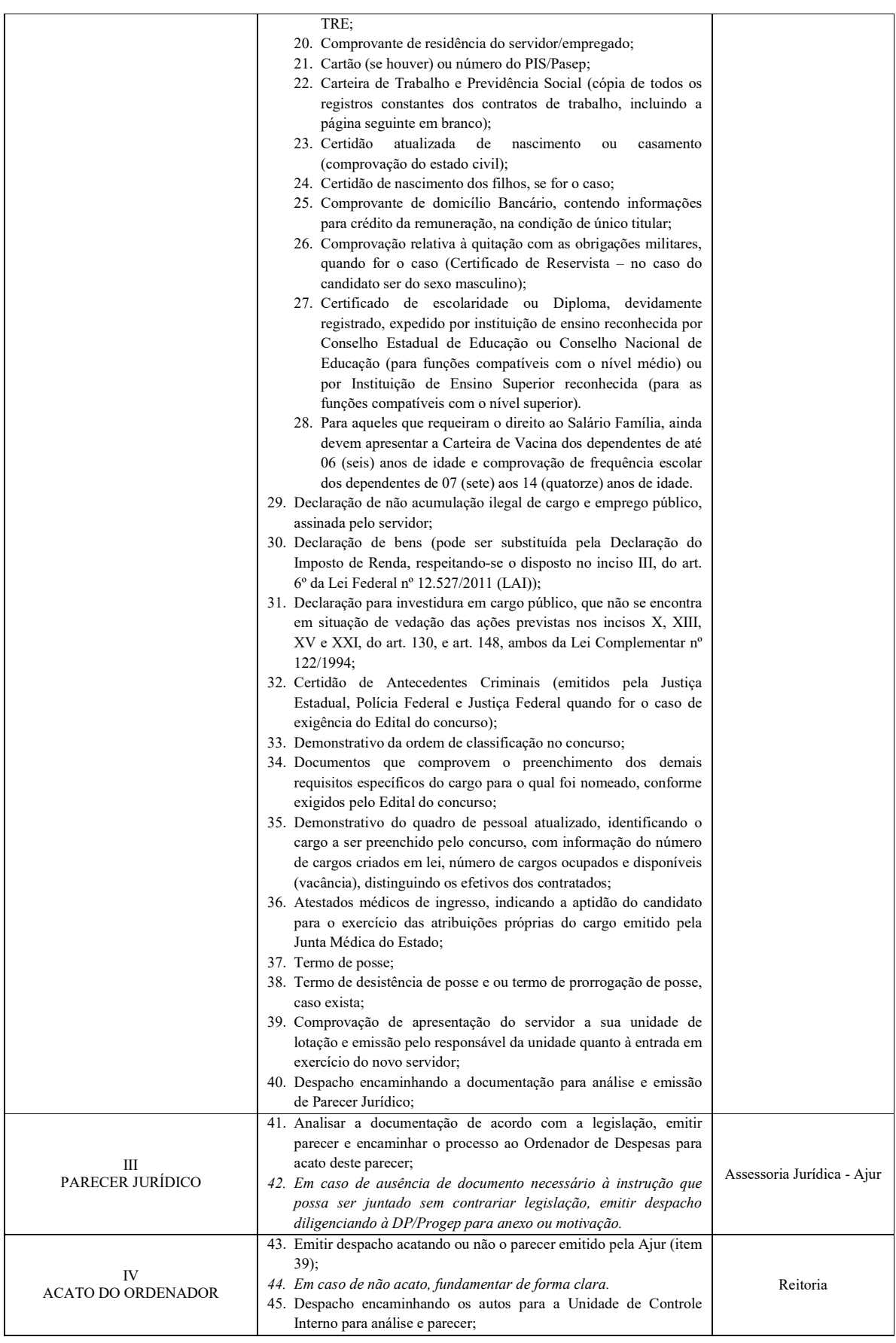

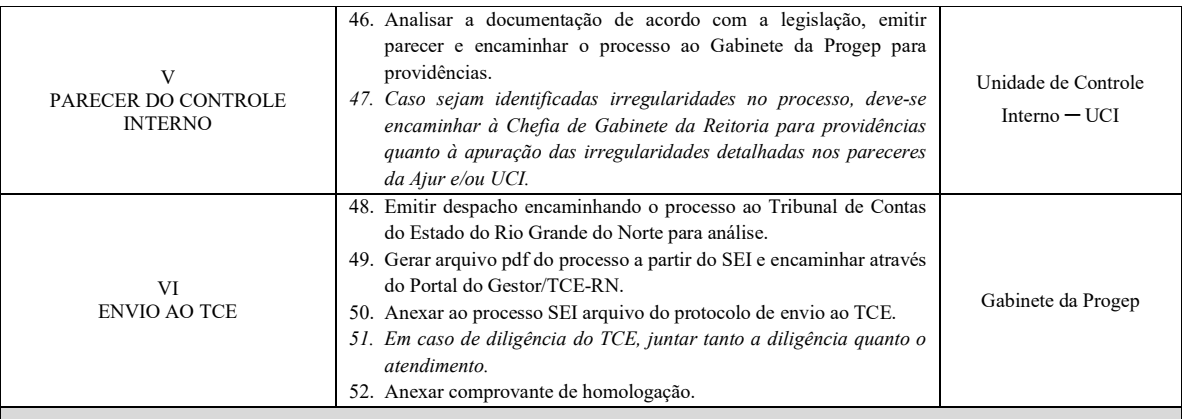

## 4.0 ORIENTAÇÕES CONCERNENTES À OPERACIONALIZAÇÃO

#### OBSERVAÇÕES GERAIS

## DA ABERTURA DO PROCESSO E REGRAS DE PROTOCOLAMENTO E MOVIMENTAÇÃO PROCESSUAL

Efetuar a abertura de processo administrativo no Sistema Eletrônico de Informações – SEI, devendo proceder, especialmente, na conformidade das rotinas que se seguem:

- No SEI, na janela de "iniciar processo", em "tipo de processo" selecionar "Pessoal: Provimento – Cargo Efetivo";
- Em nível de acesso selecionar "restrito", e em seguida selecionar como justificativa a hipótese legal "Informação Pessoal (Art. 31 da Lei n° 12.527/2011)".
- A juntada de cada documento deverá se dar com obediência à ordem cronológica da sua expedição, sempre que possível.
- A inclusão de qualquer "documento externo" ao processo SEI deverá ser realizada de forma individualizada por documento, facilitando assim a localização e referência em despachos e pareceres.
- É recomendado manter uma planilha em arquivo com os números dos processos abertos na unidade.
- Ao enviar o processo, preferencialmente não manter aberto na unidade (não marcando a caixa correspondente na janela de envio no SEI). Caso queira consultar algum processo, localize-o na planilha do tópico anterior.

#### OBSERVAÇÕES ESPECÍFICAS

### DOCUMENTAÇÃO ORÇAMENTÁRIA-FINANCEIRA

- Considerando a necessidade de prévia adequação orçamentária e financeira para a nova despesa, e com vistas à celeridade processual, é recomendado que seja solicitada anualmente ao Gabinete da Proplan, de forma estimativa e em processo próprio, a documentação relativa aos itens 3 a 10 da etapa I deste POP, informando a quantidade de cargos que se pretende preencher no exercício corrente.
- Caso a quantidade estimada seja totalmente preenchida e haja a intenção de realizar mais provimentos, deve-se, indispensavelmente, solicitar novamente a prévia dotação para as novas admissões.

### DOCUMENTAÇÃO PESSOAL

- Em caso de acumulação de cargos, empregos ou funções públicas, observar, em especial, o disposto na Lei Complementar nº 122/1994;
- A declaração de bens pode ser substituída pela Declaração do Imposto de Renda, respeitando-se o disposto no inciso III, do art. 6º da Lei Federal nº 12.527/2011 (LAI);

## ENVIO AO TCE

 Deve-se atentar para o prazo de envio do processo ao TCE, nos termos do art. 95 c/c 96 da Lei Complementar n° 464/2012.

UERN – UCI POP 001